#### [Porjet jeu de](#page-17-0) plateau Correction

[Conception générale](#page-7-0)

#### [Implémentation](#page-10-0)

# <span id="page-0-0"></span>Porjet jeu de plateau Correction

### Christophe Viroulaud

Première - NSI

# **Eval 05**

## <span id="page-1-0"></span>Sommaire

- 1. [Erreurs de compréhension](#page-1-0)
- 2. [Construction d'un jeu](#page-6-0)

#### [Porjet jeu de](#page-0-0) plateau Correction

Erreurs de [compréhension](#page-1-0)

# Erreurs de compréhension

### Trois fichiers :

- I **jeu.py**
- ▶ fonctions.py
- constantes.py

## **Remarques**

- $\blacktriangleright$  Possibilité de séparer les fonctions par thème (création, vérification…)
- ▶ Un quatrième fichier : **tests.py**

#### [Porjet jeu de](#page-0-0) plateau Correction

Erreurs de [compréhension](#page-1-0)

Le fichier **constantes.py** ne contient que des valeurs fixes du jeu :

1 TAILLE = 5 2 ON = 1 3 OFF = 0 4 DELTA = ((0, 0), (-1, 0), (0, 1), (1, 0), (0, -1))

### **Remarque**

- $\triangleright$  Ces constantes permettent de modifier rapidement les paramètres du jeu. Par exemple : agrandir la taille du plateau.
- $\blacktriangleright$  Il faut utiliser ces constantes partout dans le jeu.

#### [Porjet jeu de](#page-0-0) plateau Correction

Erreurs de [compréhension](#page-1-0)

[Conception générale](#page-7-0)

# **À retenir**

Il ne faut pas confondre :

- $\blacktriangleright$  représentation en mémoire (variable),
- **F** affichage dans la console (**print**).

```
1 # variable contenue dans la mémoire
2 grille = [1, 1, 1]3
4 # affichage du tableau dans la console
5 \vert print(grille)
```
[Porjet jeu de](#page-0-0) plateau Correction

Erreurs de [compréhension](#page-1-0)

## **Remarque**

L'instruction **print(grille)** demande à Python d'afficher le contenu du tableau dans la console. Cependant, pour le jeu il faut **mettre en forme** ce contenu pour qu'il soit compréhensible par le joueur.

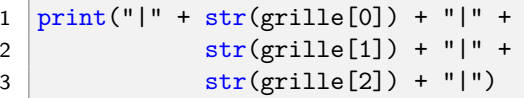

Code 1 – Mise en forme du contenu du tableau

1 |1|1|1|

Code 2 – Sortie console

[Porjet jeu de](#page-0-0) plateau Correction

Erreurs de [compréhension](#page-1-0)

[Conception générale](#page-7-0)

## <span id="page-6-0"></span>Sommaire

1. [Erreurs de compréhension](#page-1-0)

### 2. [Construction d'un jeu](#page-6-0)

2.1 [Conception générale](#page-7-0) 2.2 [Implémentation](#page-10-0)

#### [Porjet jeu de](#page-0-0) plateau **Correction**

[Construction d'un](#page-6-0) jeu

# <span id="page-7-0"></span>Construction d'un jeu - Conception générale

### **Initialiser** la grille

- **■** Tant qu'il n'y a pas de **gagnant** 
	- **Afficher** la grille
	- **Demander** les coordonnées au joueur
	- I Si les coordonnées sont **valides**, **inverser** les lumières

#### [Porjet jeu de](#page-0-0) plateau Correction

[Conception générale](#page-7-0)

#### [Porjet jeu de](#page-0-0) plateau Correction

# **À retenir** surface **de la conception générale** conception générale **À**

Chaque étape de l'algorithme générale est réalisée par une fonction. La conception détaillée permet de définir la signature des fonctions.

```
1 # initialisation grille
2 grille=initialiser grille()4 # boucle de jeu
5 while not verifier_gagnant(grille):
6 # afficher la grille dans la console
7 afficher_grille(grille)
8 # demande des coordonnées au joueur
9 ligne, colonne = choisir case()
1 \quad # modifie le plateau si les coordonnées sont
     acceptables
12 if verifier coordonnees(ligne, colonne):
13 inverser_lumieres(grille, ligne, colonne)
14 else:
15 print("Coordonnées non conformes.")
17 \# fin du jeu
18 print("gagné!")
```
3

10

16

#### [Porjet jeu de](#page-0-0) plateau Correction

[Conception générale](#page-7-0)

## <span id="page-10-0"></span>Sommaire

1. [Erreurs de compréhension](#page-1-0)

2. [Construction d'un jeu](#page-6-0) 2.1 [Conception générale](#page-7-0) 2.2 [Implémentation](#page-10-0)

#### [Porjet jeu de](#page-0-0) plateau **Correction**

[Conception générale](#page-7-0)

## Implémentation

$$
1 \ \overline{\text{DELTA}} = ((0, 0), (-1, 0), (0, 1), (1, 0), (0, -1))
$$

Code 3 – **constantes.py**

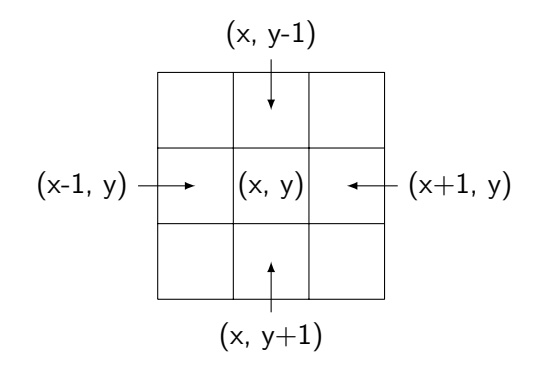

#### [Porjet jeu de](#page-0-0) plateau Correction

[Conception générale](#page-7-0)

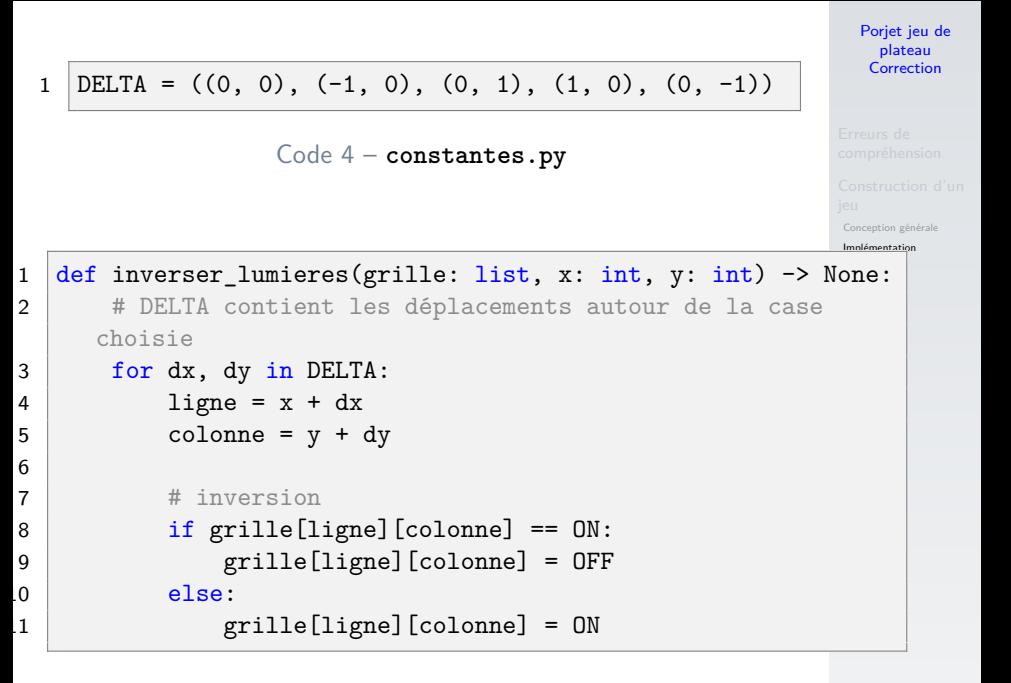

Code 5 – Inversion de toutes les cellules

[Porjet jeu de](#page-0-0) plateau Correction

```
Erreurs de
                                                     Conception
                                                 Implémentation
1 def inverser lumieres(grille: list, x: int, y: int) -> None:
2 # DELTA contient les déplacements autour de la case
    choisie
3 for dx, dy in DELTA:
4 ligne = x + dx5 colonne = y + dy6
7 | # vérifie si on est dans la grille
8 if verifier coordonnees(ligne, colonne):
9 # inversion
10 if grille[ligne][colonne] == 0N:
11 grille[ligne][colonne] = OFF
2 else:
13 grille[ligne][colonne] = ON
```
Code 6 – Avec vérification des coordonnées

# **À retenir**

S'il faut vérifier les cases en diagonales, il faut juste modifier **DELTA**. La fonction ne change pas.

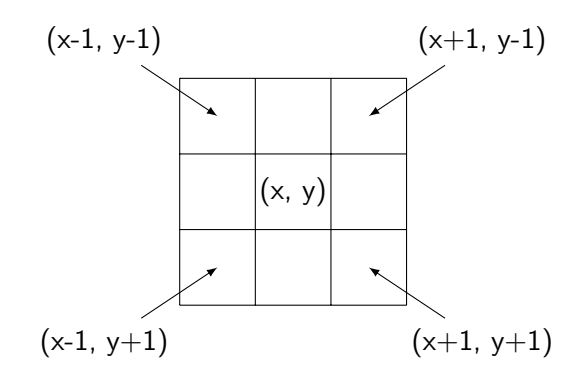

[Porjet jeu de](#page-0-0) plateau Correction

[Conception générale](#page-7-0)

# **Situation**

Vous êtes intégré dans l'équipe qui développe le jeu **Tout Éteint**. L'implémentation est bien avancée. Le chef de projet vous demande de coder les fonctions manquantes.

### **Activité 1 :**

- 1. Télécharger et décompresser l'annexe **tout-eteint.zip** sur le site <https://cviroulaud.github.io>
- 2. Ouvrir le fichier **fonctions\_verif.py** et implémenter les fonctions :
	- I **verifier\_coordonnees**
	- ▶ verifier gagnant
- 3. Ouvrir et exécuter le fichier **test.py**. Un test **OK** assure de la bonne implémentation des deux fonctions.

[Porjet jeu de](#page-0-0) plateau Correction

[Conception générale](#page-7-0)

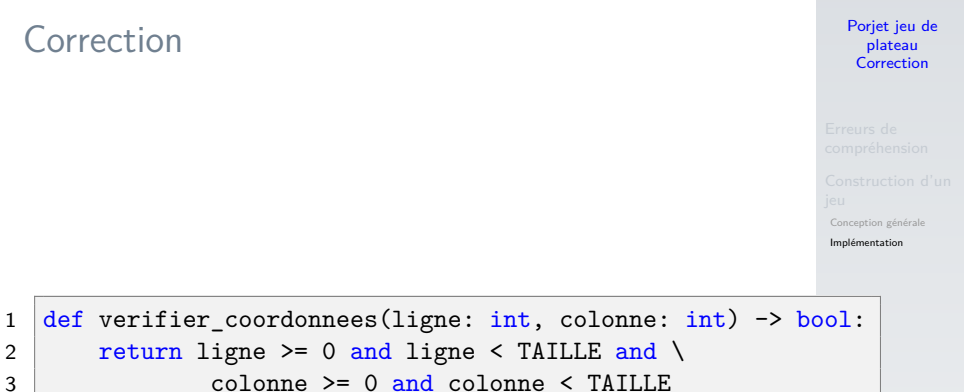

```
Porjet jeu de
  plateau
 Correction
```

```
eption générale
                                                      Implémentation
1 def verifier_gagnant(grille: list) -> bool:
2 # parcourt la grille jusqu'à trouver une case allumée
3 for i in range(TAILLE):
4 for j in range(TAILLE):
5 # une case (au moins) est allumée: perdu
6 if grille[i][j] == ON:
7 return False
8
9 # toutes les cases sont éteintes
10 return True
```